# **Lucky Symbols**

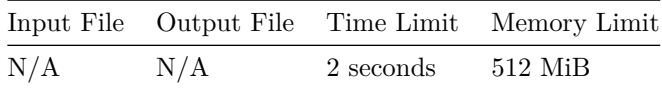

*Lucky Symbols* is a game played on an *R* by *C* grid of squares. The rows are numbered from 0 to *R* − 1 from top to bottom, and the columns are numbered from 0 to  $C-1$  from left to right.

The game is played over 100 *rounds*. The goal of each round is to place symbols into the grid to maximise your score at the end of the round.

There are *N* types of symbols, numbered from 0 to  $N-1$ . The *i*-th symbol has a value of  $a_i$ .

Each round is made up of 1000 *turns*. At the start of each turn, you are given one of the *N* types of symbols uniformly at random (each symbol is equally likely). You must then choose either to:

- *Place* the symbol in one of the empty squares of the grid.
- *Discard* the symbol without placing it in the grid. You must discard if there are no empty squares in the grid.

At the end of each turn, you receive points equal to the total sum of values of all symbols in the grid. For example, if you ended a turn with the grid below, you would receive  $50 + 10 + 20 + 20 + 10$  $20 + 50 + 100 + 100 = 370$  for that turn.

|                  |   |  | Tile | Value | Bonus Pair | Points |
|------------------|---|--|------|-------|------------|--------|
|                  |   |  |      | 20    | 0, 1       | 90     |
| U                |   |  |      | 50    | 0, 2       | 70     |
|                  |   |  | 2    | 10    | 0, 3       | 30     |
| $\boldsymbol{3}$ | Q |  |      | 100   | 3, 3       | 100    |

Figure 1: An example grid with  $R = 3$ ,  $C = 4$  and  $N = 4$ 

After 1000 turns the round ends and you get to earn some bonus points! There are *E* bonus symbol pairs. The *i*-th bonus pair gives you  $b_i$  points for each pair of adjacent (touching sides) squares, where one square contains a symbol of type  $x_i$  and the other square contains a symbol of type  $y_i$ .

For example, if you ended a round with the grid above, you would receive 400 bonus points for that round:

- Three  $\{0, 1\}$  bonus pairs:  $3 \times 90 = 270$
- No  $\{0, 2\}$  bonus pairs.
- One  $\{0, 3\}$  bonus pair:  $1 \times 30 = 30$ .
- One  $\{3, 3\}$  bonus pair:  $1 \times 100 = 100$ .

After your score for the round is calculated, the board is cleared of all symbols and the next round starts. Your task is to write a program to maximise your average score over all 100 rounds.

## **Subtasks and Constraints**

For all subtasks, you are guaranteed that:

- $0 \leq a_i$ , for all *i*.
- $1 \leq b_i$ , for all *i*.
- $0 \leq x_i \leq y_i \leq N$ , for all *i*. Note that it is possible for  $x_i = y_i$ .
- No pair of symbols appears more than once as a bonus pair. That is, either  $x_i \neq x_j$  or  $y_i \neq y_j$ for all *i* and *j* where  $i \neq j$ .

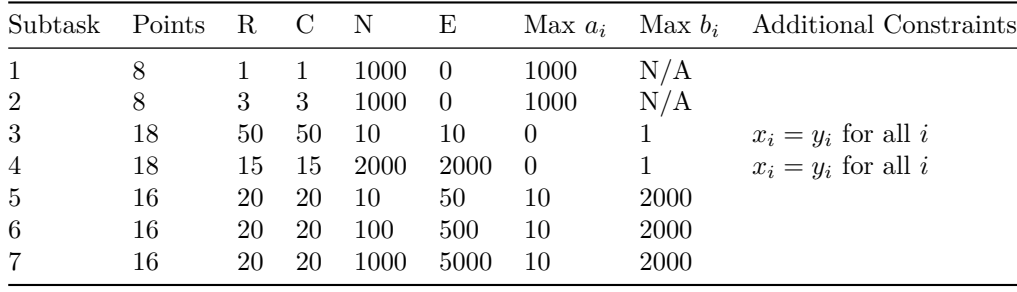

In this problem, each subtask **only has one test case**. These test cases are available for download from the Attachments page. Note that in each case, the values of  $a_i$  and  $b_i$  are generated uniformly at random. Similarly, the *E* bonus pairs are generated such that each pair has an equal probability of being chosen.

Recall that your score for this problem is the sum of your scores for each subtask. Your score for a subtask is the maximum score obtained among any of your submissions. As such, you may wish to solve different subtasks in different submissions.

# **Scoring**

If your program does not successfully play the game as described in the *Implementation* section, then you will receive 0% of the points for that subtask.

Otherwise, your score will be on a linear sliding scale based on two threshold scores *Omin* and *Omax*  $(O_{min} < O_{max})$ . Your score scales linearly from 0% to 100% between  $O_{min}$  and  $O_{max}$ . Specifically, let *S* be the average score achieved by your program. Then:

- If  $S > O_{max}$ , you will score 100% of the points.
- If  $O_{min} \leq S \leq O_{max}$ , you will score  $\left[\frac{(S O_{min})}{(O_{max} O_{min})} \times 100\right]\%$  of the points.
- If  $S < O_{min}$ , you will score no points.

The parameters  $O_{min}$  and  $O_{max}$  for each subtask are in the table below.  $O_{max}$  is the judges' best score for that subtask.

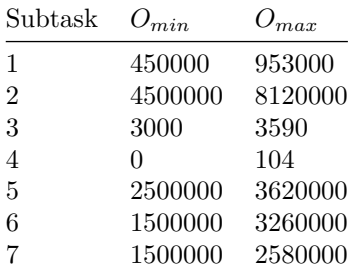

## **Implementation**

## **Input / Output**

In this task, you must not read from or write to any input/output files. Instead, your solution must interact with the functions in the header file lucky.h.

**Do** *not* **output** *anything* **to stdout, or you will receive** 0% **points for the test case.**

## **Functions**

You **must not** implement a main function. Instead you should #include "lucky.h" and implement the functions init, newRound and playTurn described below:

```
void init(int R, int C, int N, int E,
```

```
std::vector<int> a, std::vector<int> b, std::vector<int> x, std::vector<int> y)
```
where:

- R, C, N and E are the corresponding variables described above.
- For every  $0 \leq i < N$ ,  $\texttt{a[i]} = a_i$ .
- For every  $0 \leq j \lt E$ ,  $\texttt{b}[j] = b_j$ ,  $\texttt{x}[j] = x_j$ , and  $\texttt{y}[j] = y_j$ .
- This function is called first to initialise your program and start the game.

#### void newRound()

This function is called at the start of every round. It will be called 100 times, once for every round in the game.

### void playTurn(int symbol)

After each call of newRound, this function is called 1000 times, once for each turn in the round. symbol is the type of symbol you are given on that turn.

Your implementation of playTurn must call either place or discard as described below:

- void place(int r, int c); call this function to place the symbol in the square located in the r-th row and c-th column.
- void discard();  $-\text{call this function to discard the symbol.}$

The judge's grader will choose a symbol to give you uniformly at random on each turn. The grader will not adapt the symbols to your choices to place or discard symbols. The sequence of symbols chosen in each test case is fixed (that is, the symbols given to playTurn will be the same for every submission on that test case).

### **Failure conditions**

Your program:

- Must not call place or discard from inside init or newRound.
- Must call either place or discard exactly once during each call of playTurn.
- When calling  $\text{place}(r, c)$ , the parameters must satisfy  $0 \le r \le R$  and  $0 \le c \le C$
- When calling  $place(r, c)$ , the square in the r-th row and c-th column must not have a symbol in it already.

If your program violates any of these conditions, it will be judged as incorrect and you will score 0% of the marks for that test case.

## **Experimentation**

In order to experiment with your code on your own machine, first download the provided files lucky.cpp, lucky.h and grader.cpp, which should be placed in the same directory as your code. Please note that the grader that is used may have different behaviour to the provided grader. You should modify lucky.cpp, which contains stub implementations of init, newRound and playTurn.

Compile your solution with:

g++ -std=c++11 -O2 -Wall lucky.cpp grader.cpp -o lucky

This will create an executable lucky, which you can run with ./lucky. If you have trouble compiling, please send a message in the Communication section of the contest website.

The compiled sample grader will read input from standard input in the following format:

- The first line of input contains the four integers *R*, *C*, *N* and *E*.
- The second line of input contains  $N$  integers. The *i*-th integer is  $a_i$ .
- The next *E* lines of input describe the bonus pairs. The *i*-th such line contains  $b_i$ ,  $x_i$  and  $y_i$ .

For each test case, the sample grader will play 100 rounds. Each round begins with a call to newRound, followed by 1000 calls to playTurn.

At the end of the game, the sample grader will print your average score to standard output.

Note that the sample grader *may not* be as strict as the grader used for judging. In particular, the sample grader may not check all the failure conditions specified above.

# **Sample Grader Input and Sample Session**

One possible sample interaction is shown below:

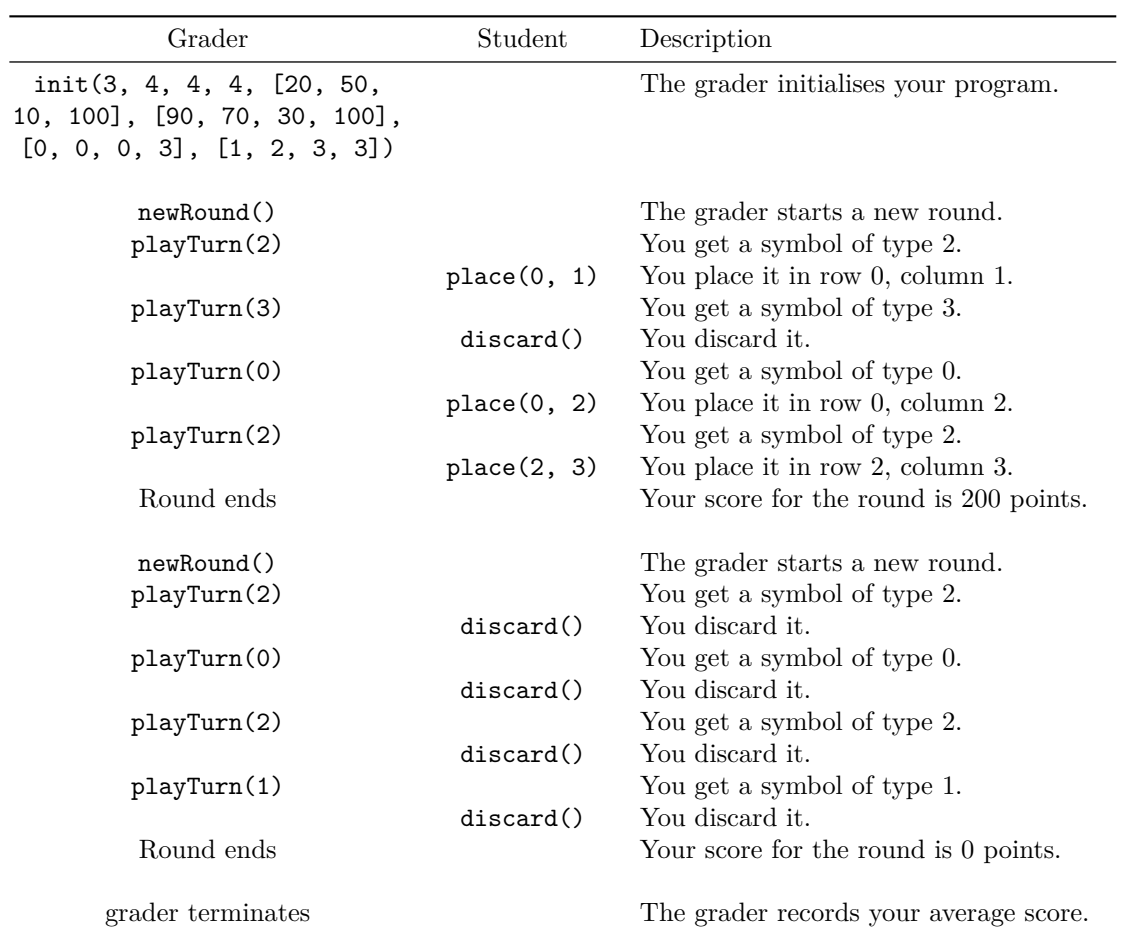

Ordinarily, the grader would play 100 rounds of 1000 turns each. However, for the sake of brevity the same session only has 2 rounds, with 4 turns each.

Your score in the first round is 200 points:

- At the end of the 1st turn, you receive 10 points.
- At the end of the 2nd turn, you receive 10 points.
- At the end of the 3rd turn, you receive 30 points.
- At the end of the 4th turn, you receive 80 points.
- At the end of the round, you score 70 bonus points.

Your score in the second round is 0 points (as you discarded everything).

Your average score at the end of the game is 100 points.

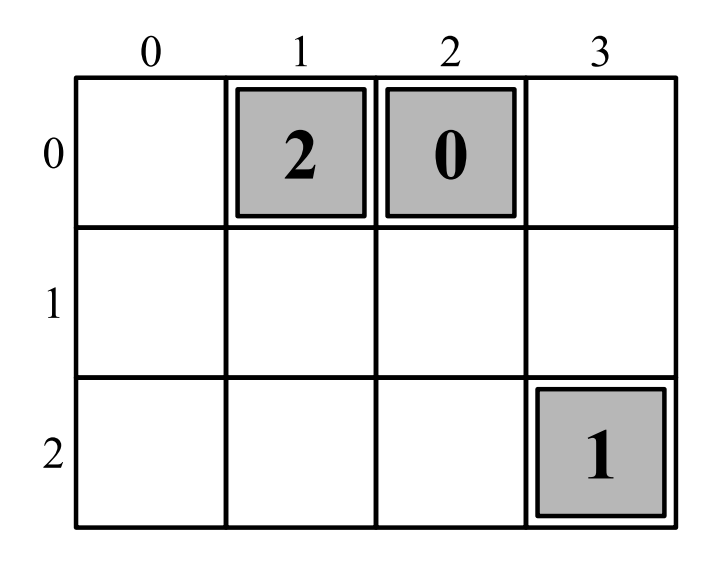

Figure 2: The state of the grid at the end of the first round of the Sample Session